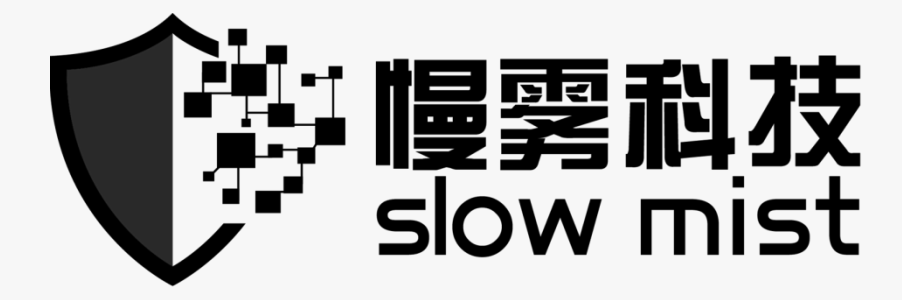

# 智能合约安全审计报告

1929 - 1930 - 1930

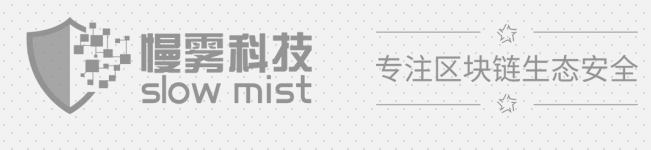

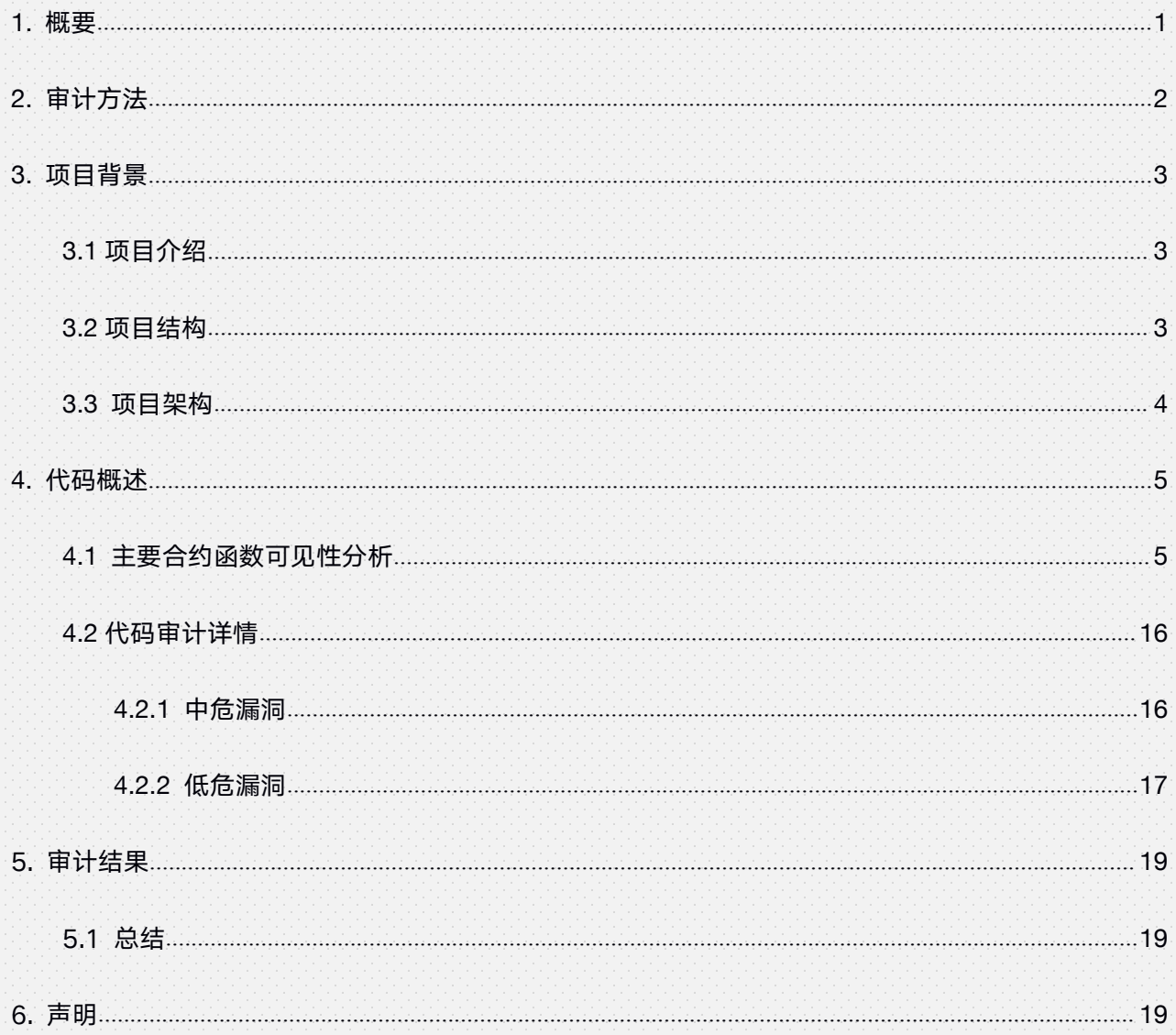

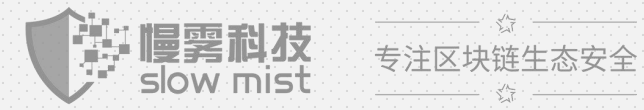

<span id="page-2-0"></span>**1.** 概要

慢雾安全团队于 2021 年 02 月 18 日,收到 Mdex 团队对 Mdex 系统安全审计的申请,根据项目特 点慢雾安全团队制定如下审计方案。

慢雾安全团队将采用"白盒为主,黑灰为辅"的策略,以最贴近真实攻击的方式,对项目进行安全审计。 慢雾科技 DeFi 项目测试方法:

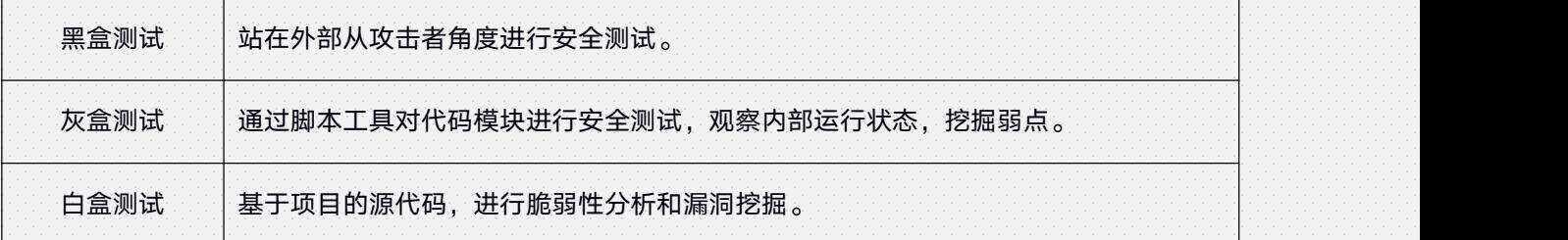

慢雾科技 DeFi 漏洞风险等级:

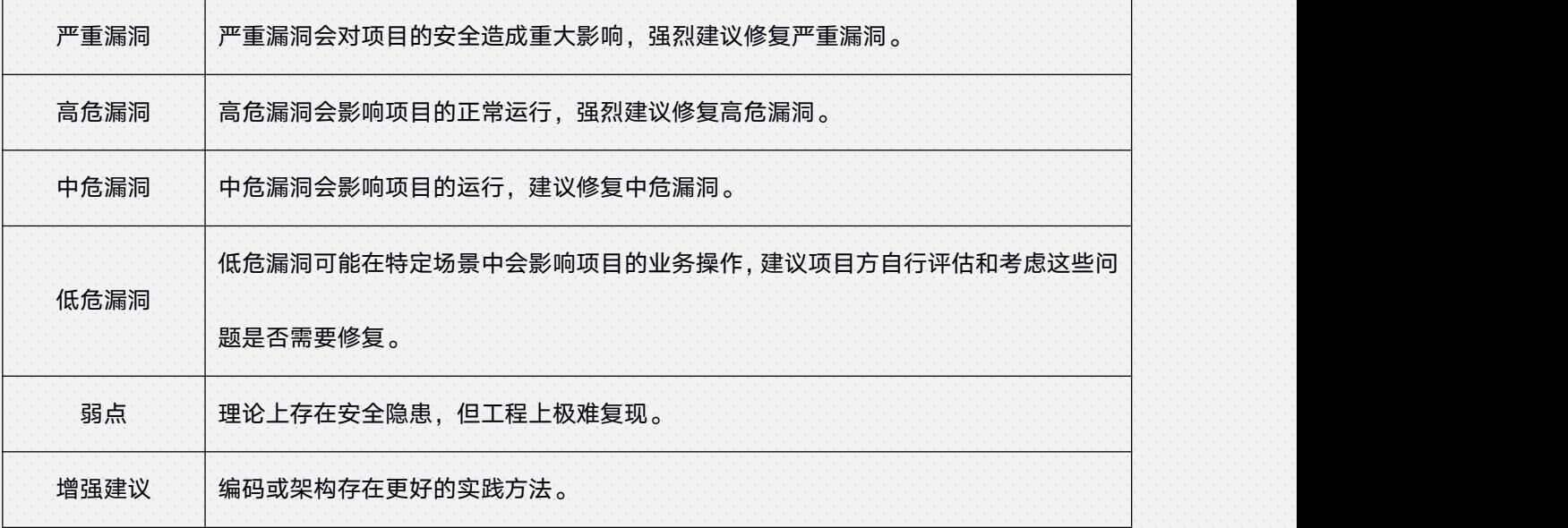

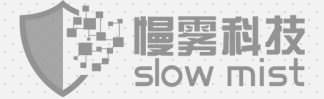

 $-1.57.$ 专注区块链生态安全  $-\sqrt{\lambda_{\overline{p}}}$  .

# <span id="page-3-0"></span>**2.** 审计方法

慢雾安全团队智能合约安全审计流程包含两个步骤:

- 使用开源或内部自动化分析的工具对合约代码中常见的安全漏洞进行扫描和测试。
- 人工审计代码的安全问题,通过人工分析合约代码,发现代码中潜在的安全问题。

如下是合约代码审计过程中我们会重点审查的漏洞列表:

(其他未知安全漏洞不包含在本次审计责任范围)

- 重入攻击
- 重放攻击
- 重排攻击
- ◆ 短地址攻击
- ◆ 拒绝服务攻击
- 交易顺序依赖
- ◆ 条件竞争攻击
- ◆ 权限控制攻击
- 整数上溢/下溢攻击
- ◆ 时间戳依赖攻击
- ◆ Gas 使用, Gas 限制和循环
- 冗余的回调函数
- ◆ 不安全的接口使用
- 函数状态变量的显式可见性
- ◆ 逻辑缺陷
- 未声明的存储指针
- ◆ 算术精度误差
- ◆ tx.origin 身份验证
- ◆ 假充值漏洞
- ◆ 变量覆盖

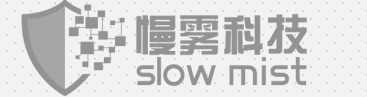

 $-\frac{1}{2}$ 专注区块链生态安全  $\frac{1}{2}$ 

## <span id="page-4-0"></span>**3.** 项目背景

### **3.1** 项目介绍

MDEX.COM,火币生态链 Heco 全生态币种交易最大的平台,一款基于资金池理念自动做市的去中心化交易 产品,作为一款功能完备的 DEX 的同时还提出并实现了基于火币生态链和以太坊公链的双链 DEX 模型。融 合了火币生态链交易费低廉和以太坊生态圈繁荣的优势,支持流动性挖矿和交易挖矿的"双重挖矿机制"。 MDEX.COM 致力于打造火币生态链 Heco 上的集 DEX、IMO、DAO 为一体的 DeFi 平台,为用户提供更加 安全可信、资产选择和配置更多样化、预期投资回报率更高的去中心化代币兑换服务。MDEX.COM 是 Heco 生态中价值交换的核心枢纽,是打通 CeFi 与 DeFi 市场的一次重要尝试。

#### 审计合约文件:

项目源代码

审计初始版本:

https://github.com/mdexSwap/contracts commit: f9650a130c67c4b7804e8f92355ad7a7d2d50722

### **3.2** 项目结构

#### contracts

├── Migrations.sol ├── assets │ ├── Airdrop.sol │ ├── AirdropMDX.sol │ ├── BlackHole.sol │ └── Repurchase.sol ├── governance │ ├── GovernorAlpha.sol │ └── Timelock.sol ├── heco

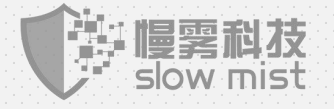

 $\label{eq:2} \frac{1}{\sqrt{2}}\sum_{i=1}^N\frac{1}{i} \sum_{i=1}^N \frac{1}{i} \sum_{i=1}^N \frac{1}{i} \sum_{i=1}^N \frac{1}{i} \sum_{i=1}^N \frac{1}{i} \sum_{i=1}^N \frac{1}{i} \sum_{i=1}^N \frac{1}{i} \sum_{i=1}^N \frac{1}{i} \sum_{i=1}^N \frac{1}{i} \sum_{i=1}^N \frac{1}{i} \sum_{i=1}^N \frac{1}{i} \sum_{i=1}^N \frac{1}{i} \sum_{i=1}^N \frac$ 专注区块链生态安全  $\frac{1}{\sqrt{2}}\sum_{n=1}^{N} \frac{1}{n} \frac{1}{n} \label{eq:10}$ 

<span id="page-5-0"></span>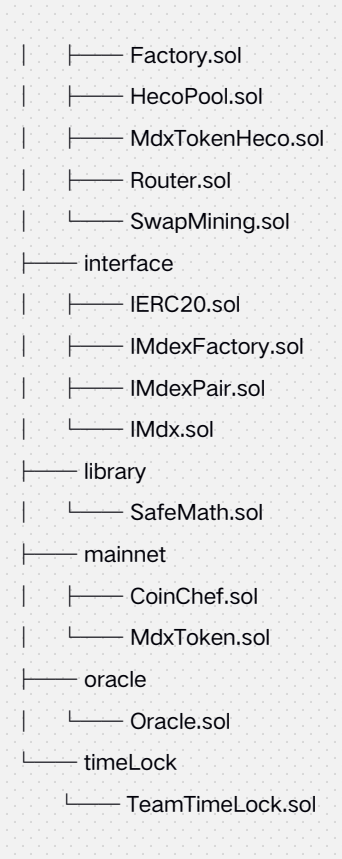

### **3.3** 项目架构

Mdex 项目根据链分成 2 个部分,其中 Ethereum 链主要提供代币双挖功能,用户将 LP 代币存入 CoinChef 合约中可联动 SushiSwap 代币池进行代币双挖。Heco 链提供代币交易对创建、LP 抵押挖 矿及交易挖矿功能。整体架构图如下:

4 : A Maria Antara Antara (

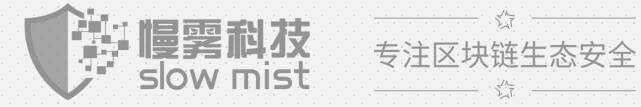

 $\frac{1}{\sqrt{2\pi}}\left(1-\frac{1}{\sqrt{2}}\right)^{2}=\frac{1}{\sqrt{2}}\left(1-\frac{1}{\sqrt{2}}\right)^{2}$ 

<span id="page-6-0"></span>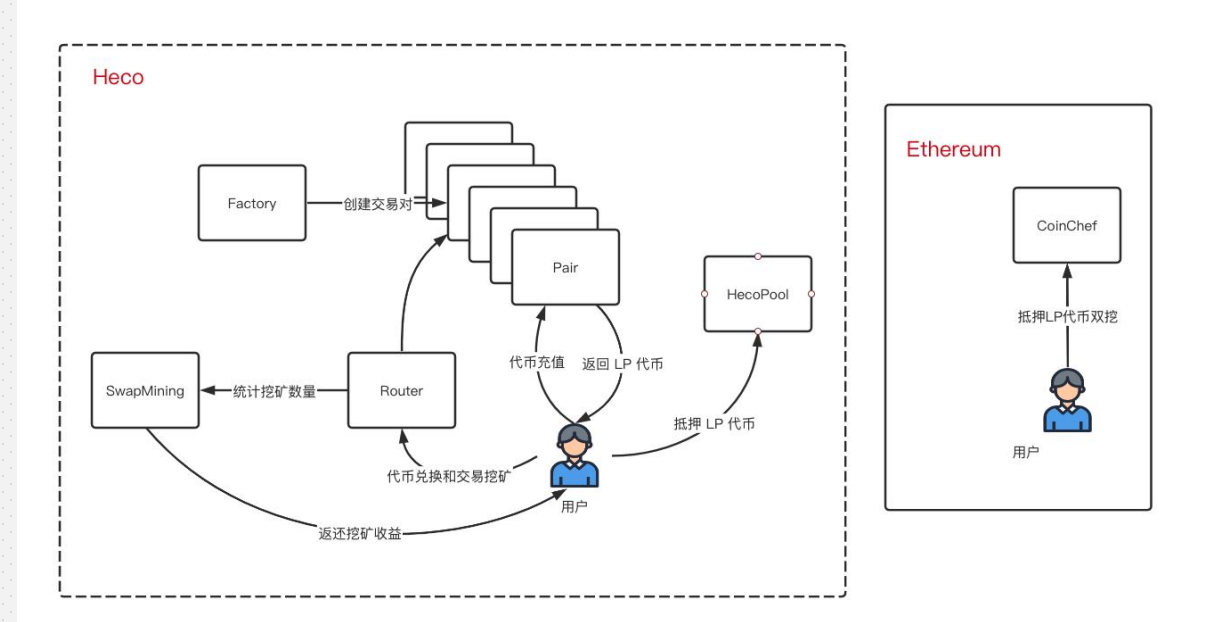

# **4.** 代码概述

### **4.1** 主要合约函数可见性分析

在审计过程中,慢雾安全团队对核心合约的可见性进行分析,结果如下:

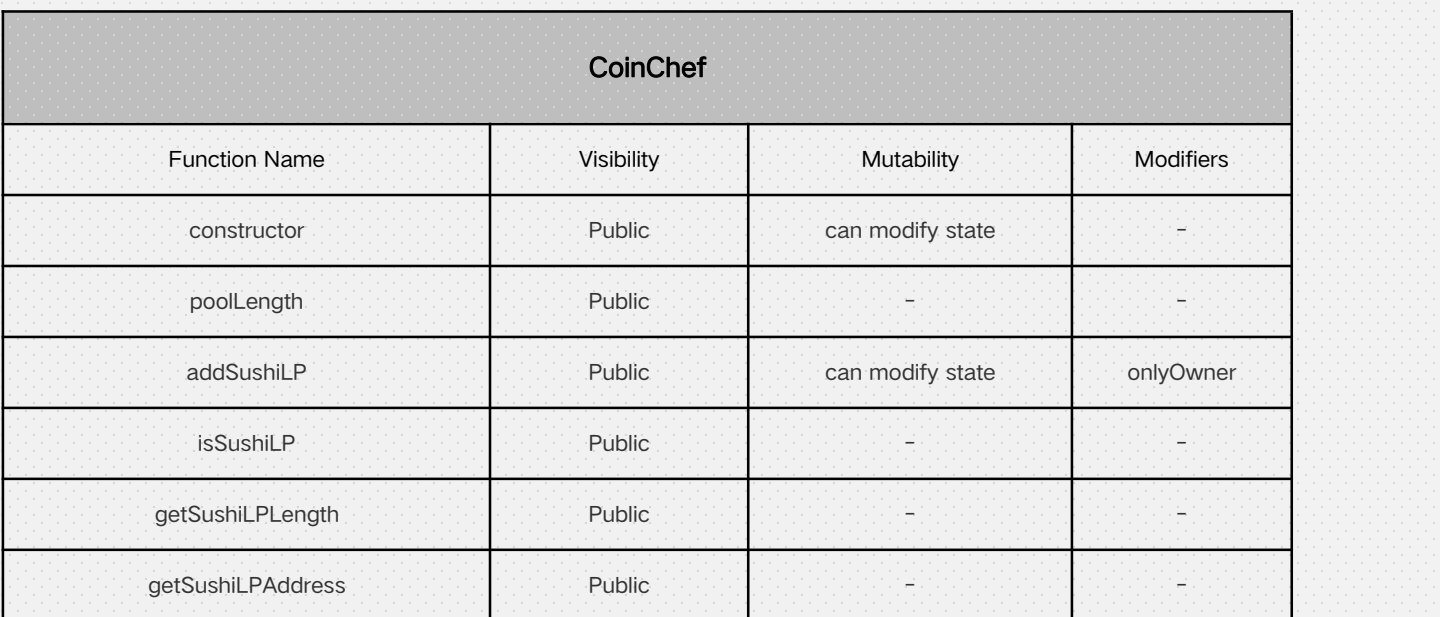

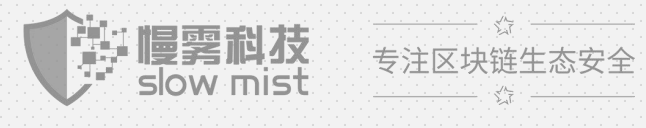

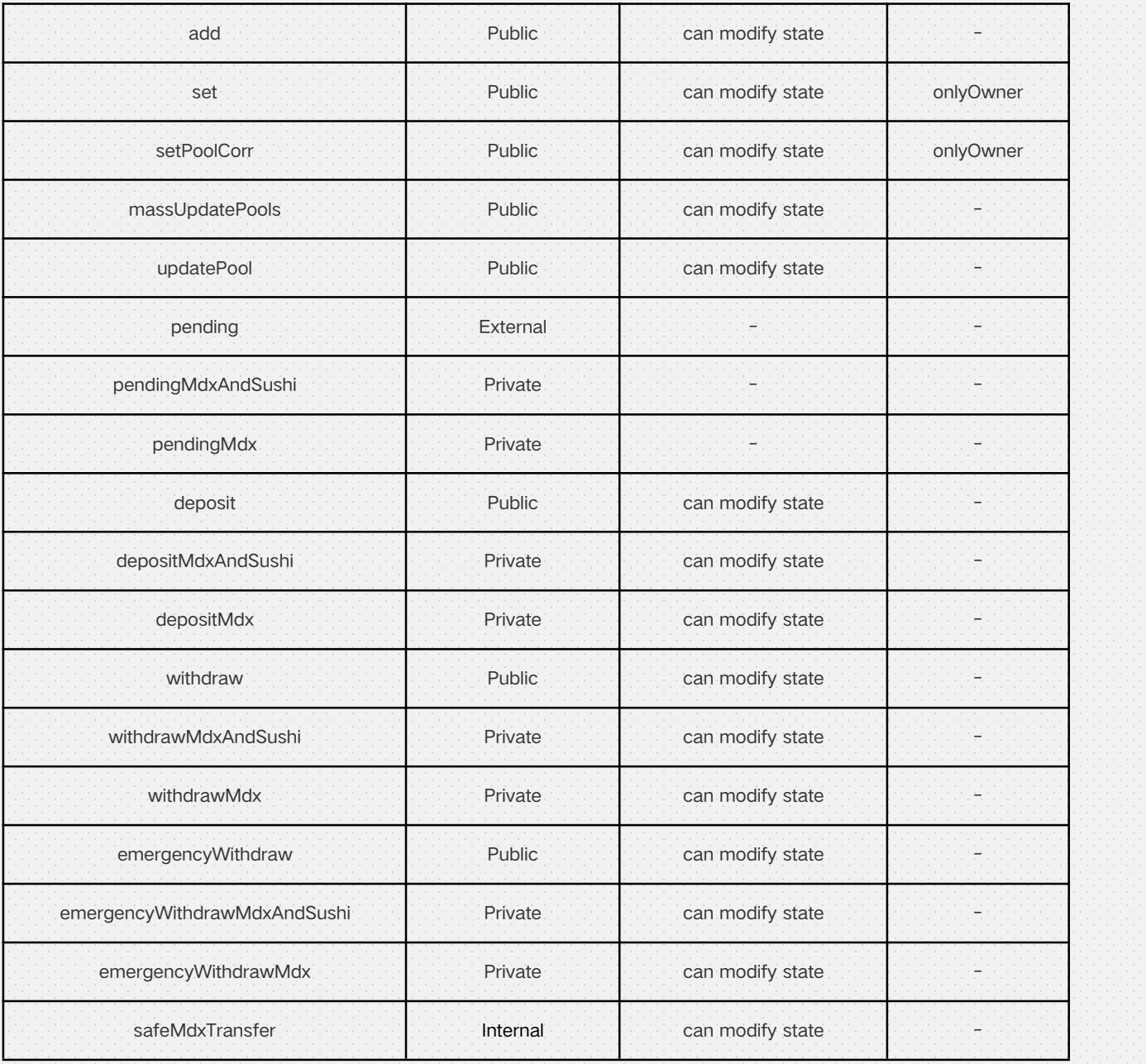

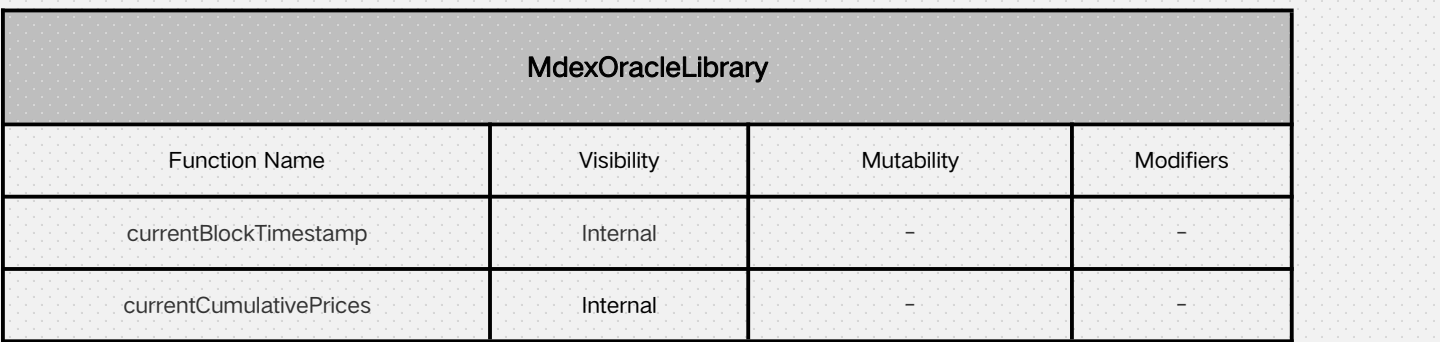

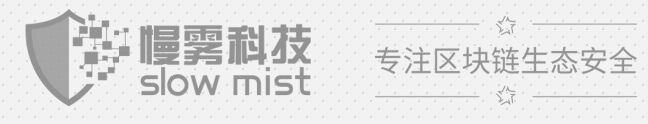

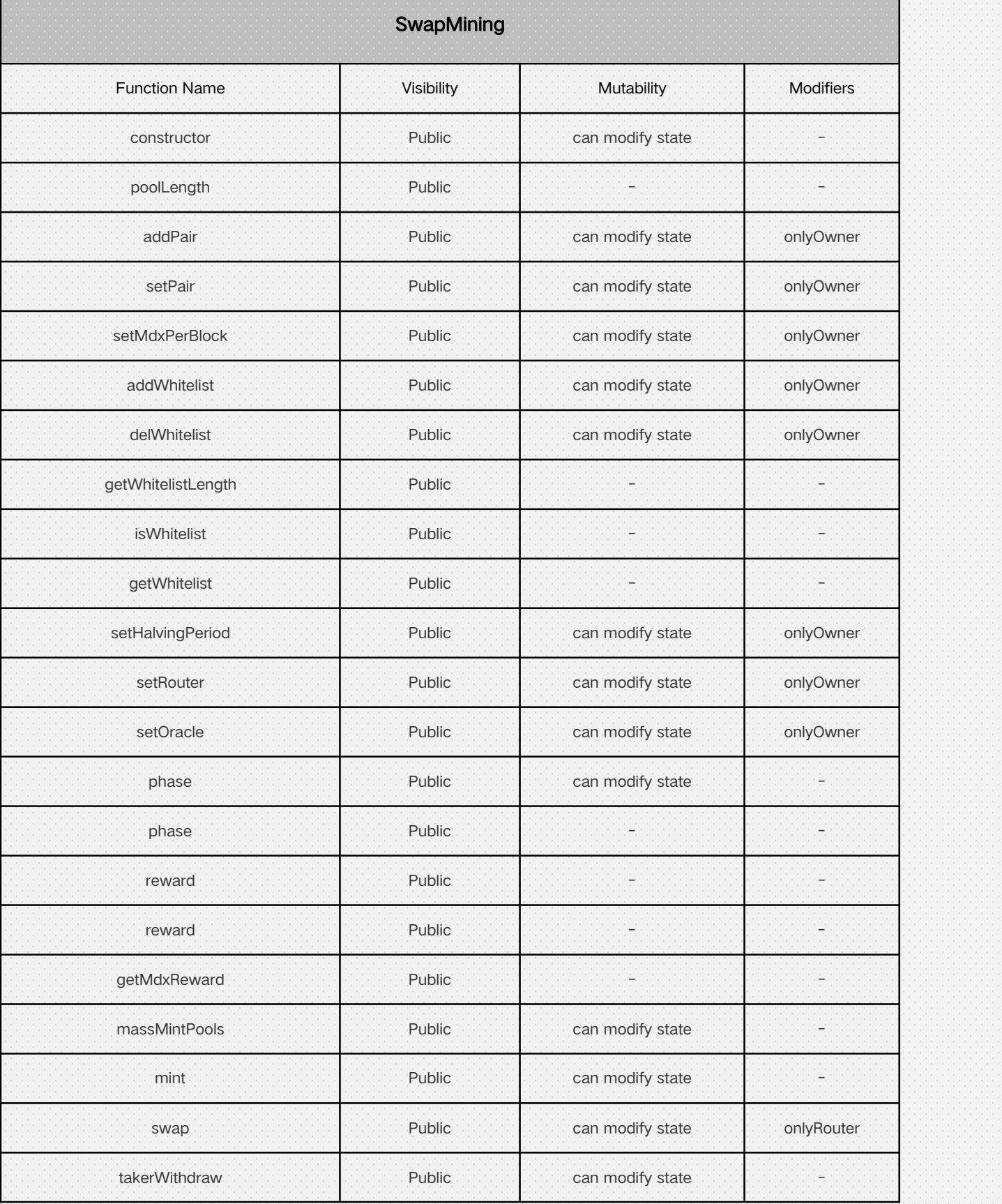

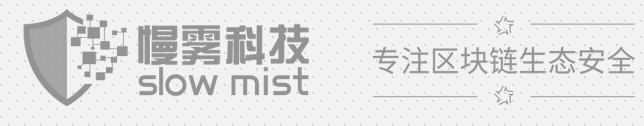

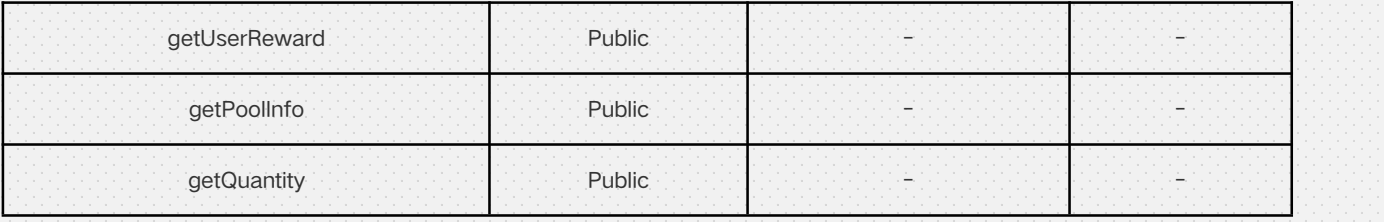

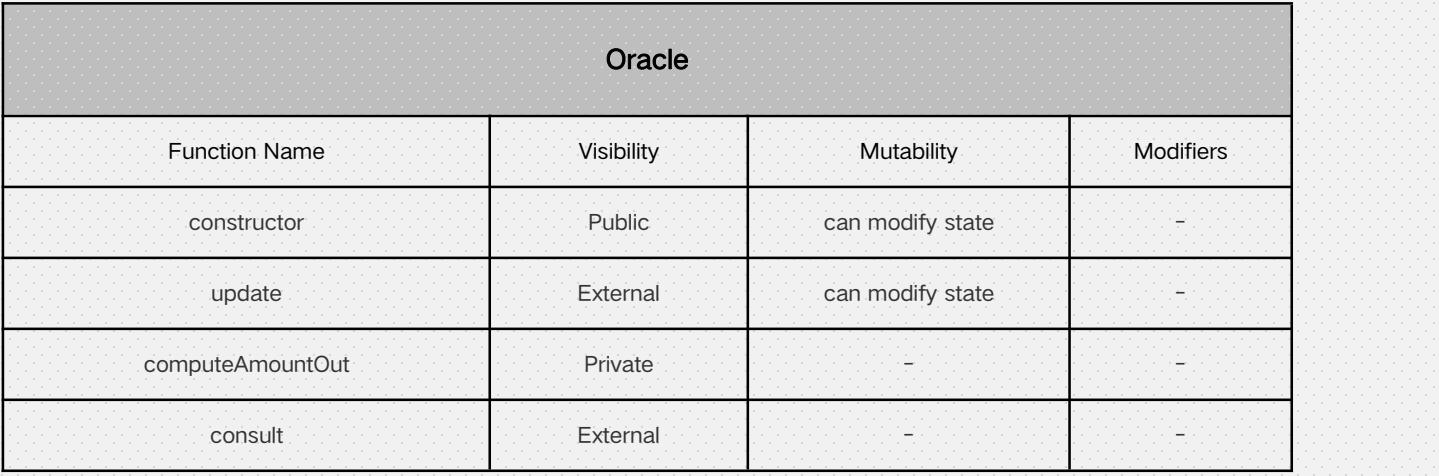

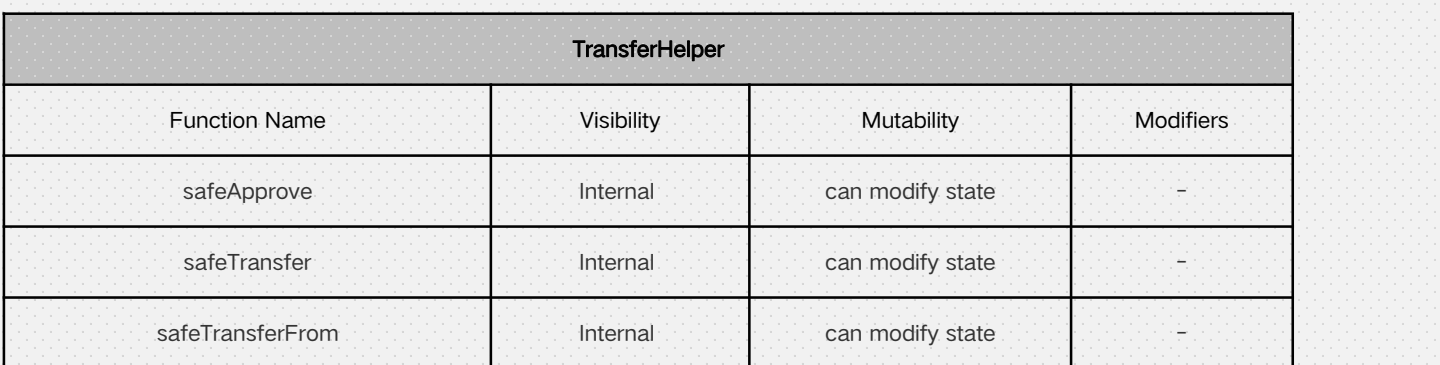

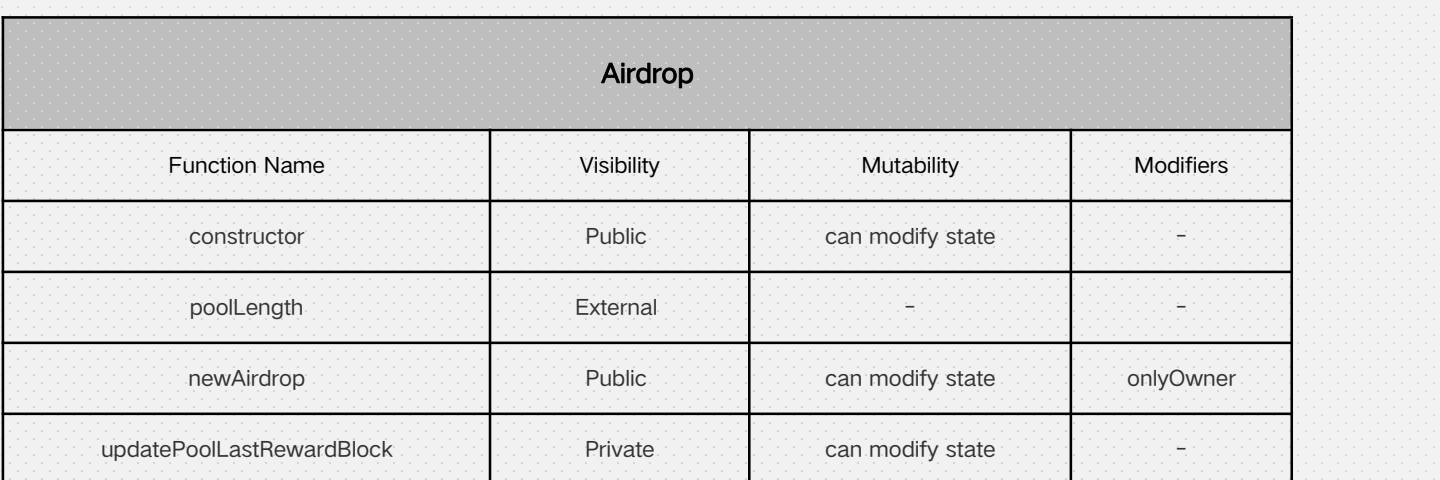

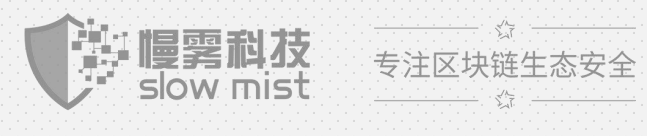

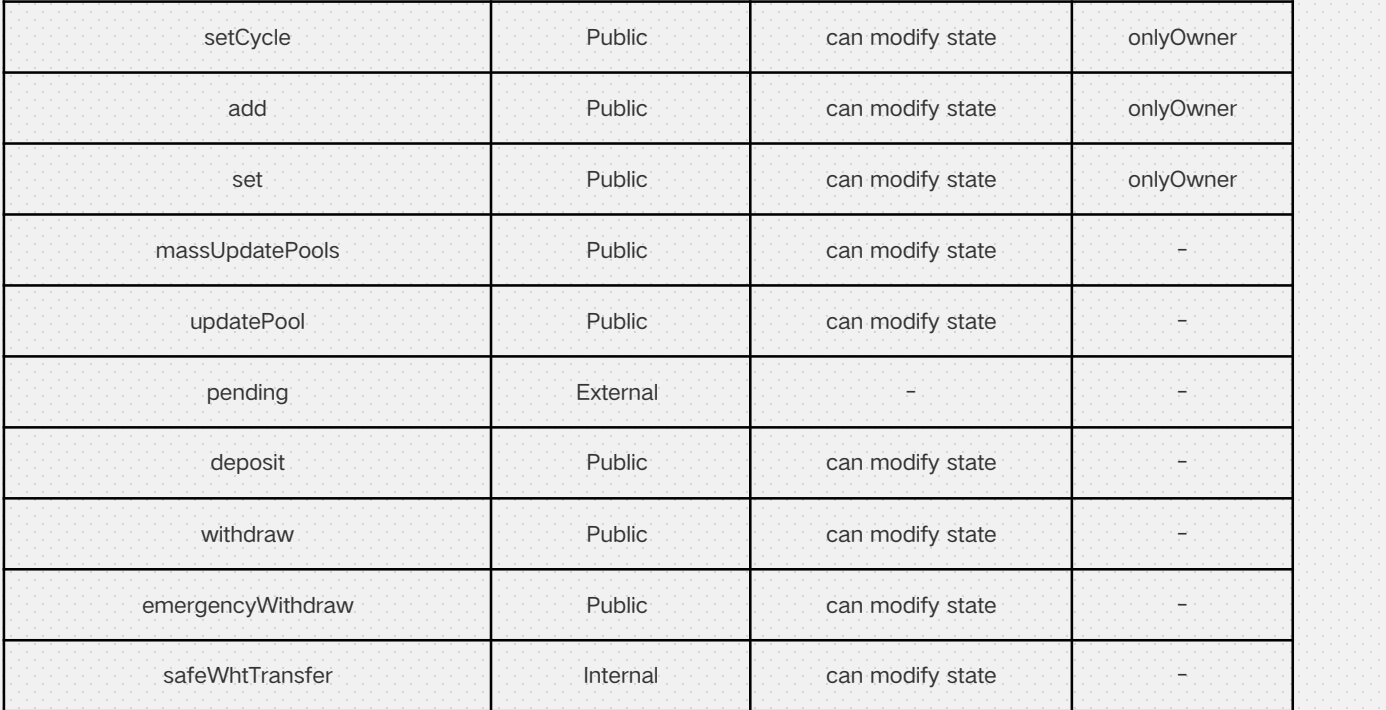

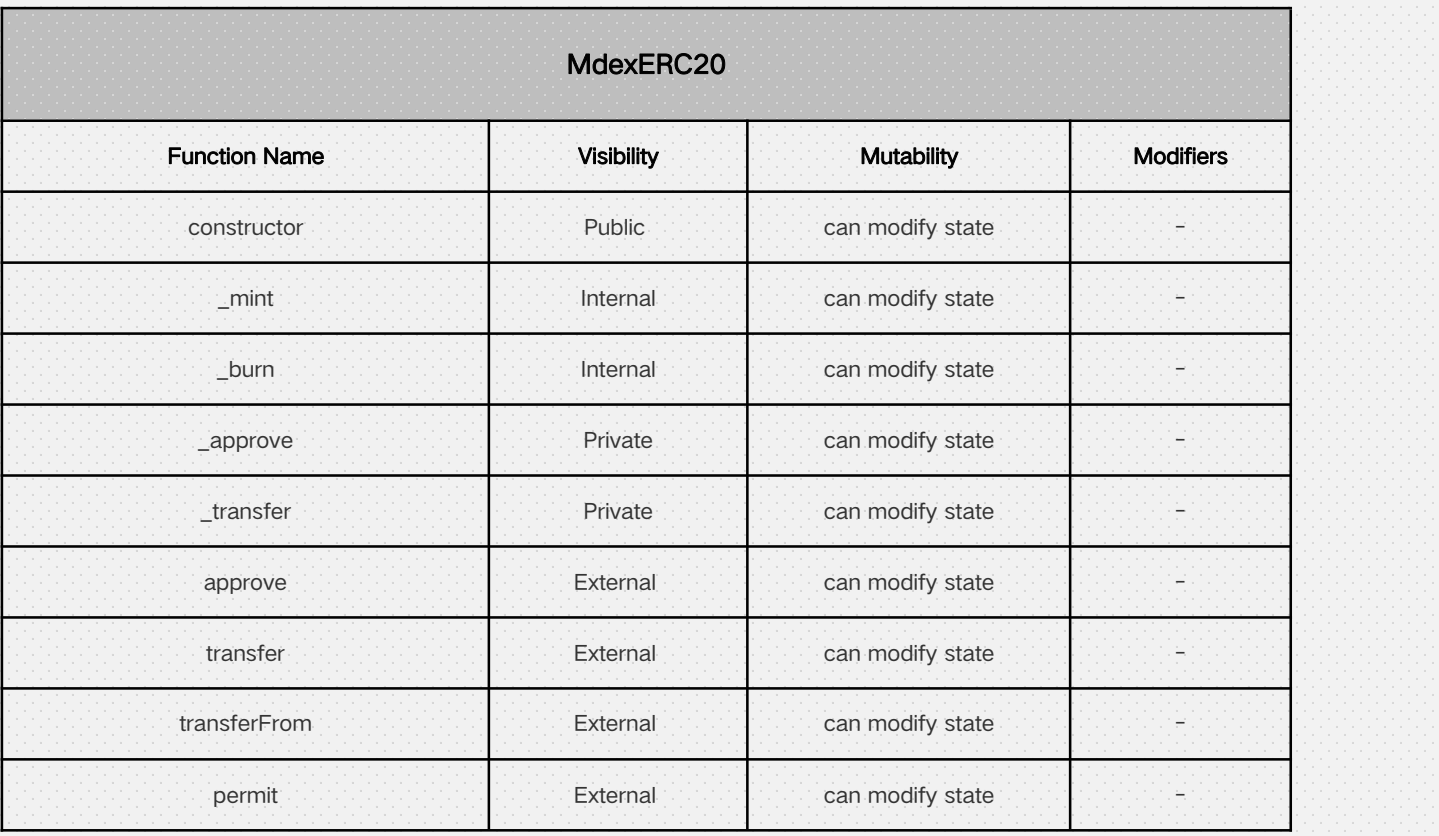

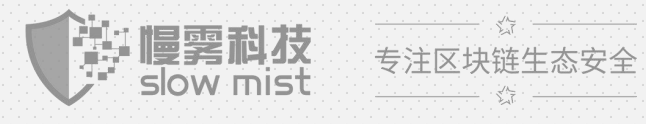

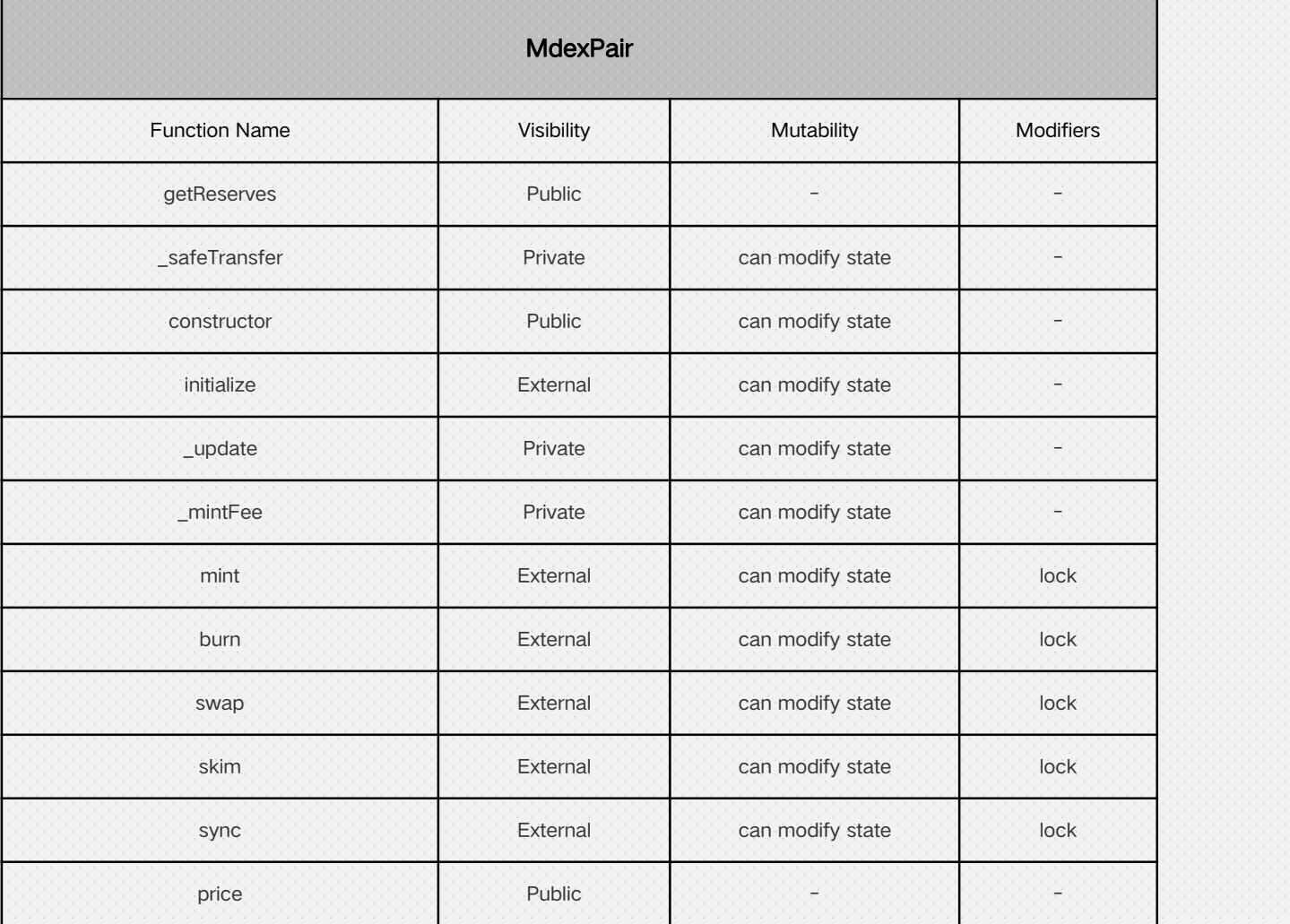

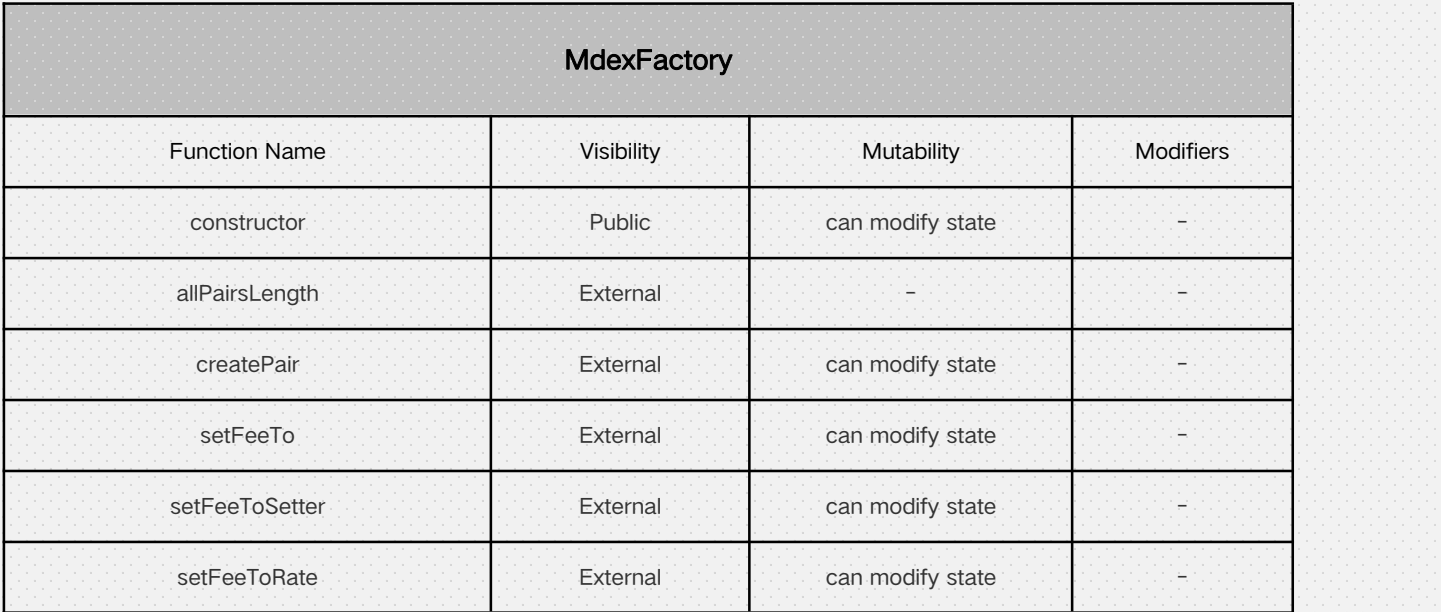

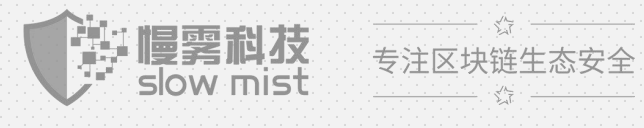

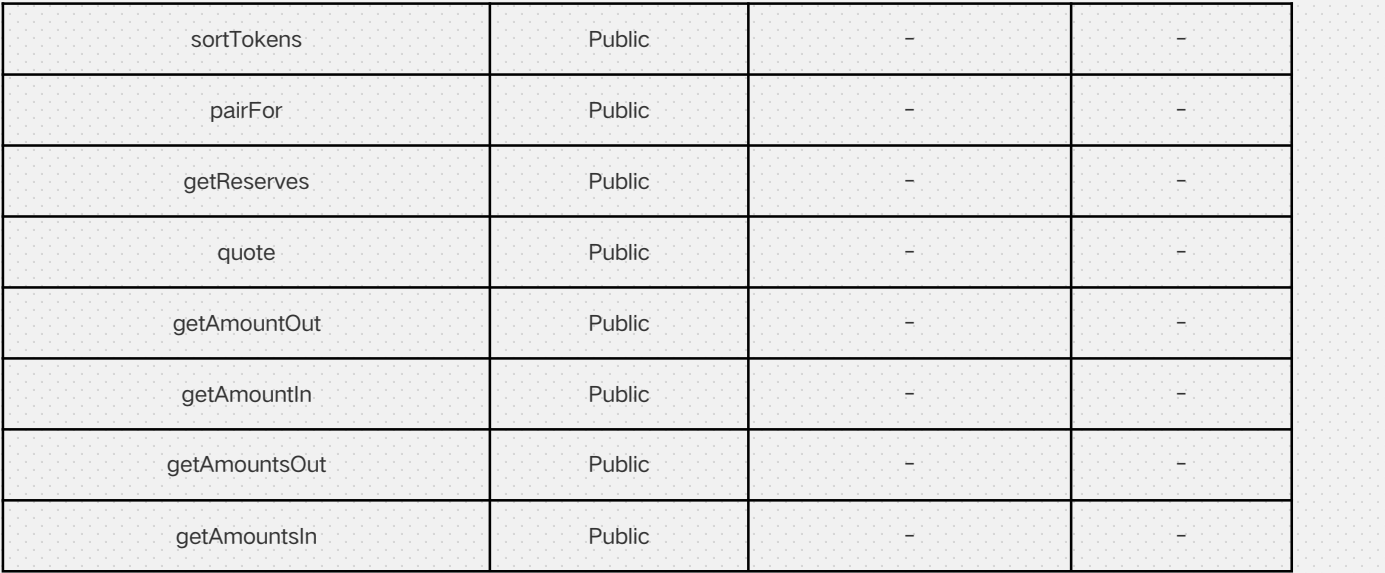

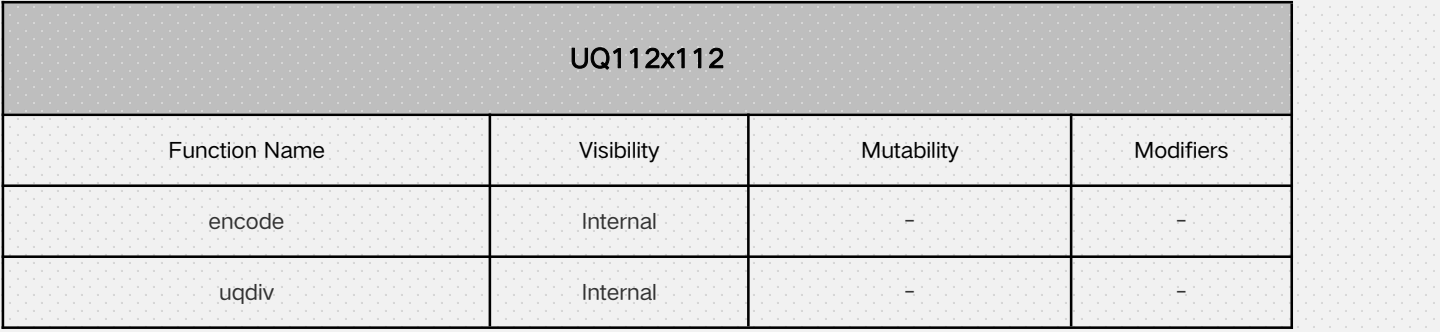

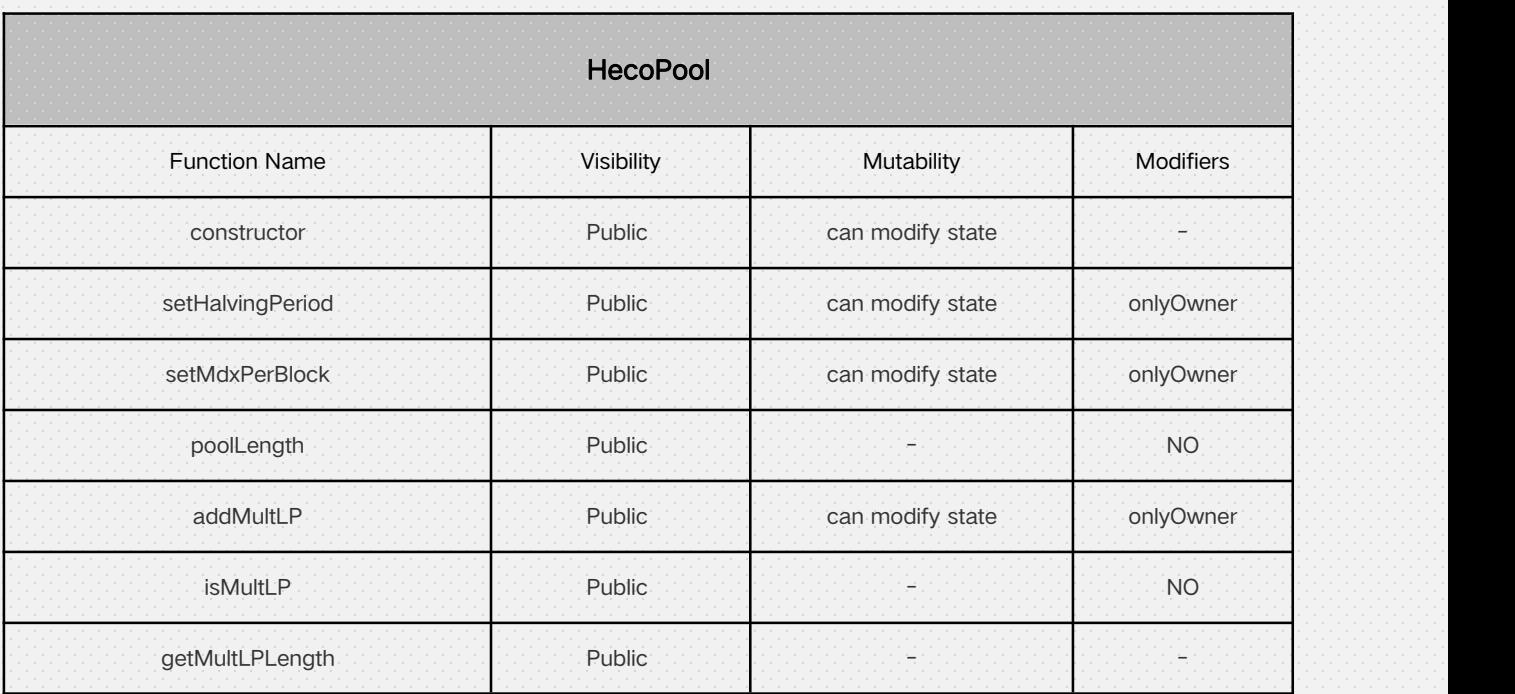

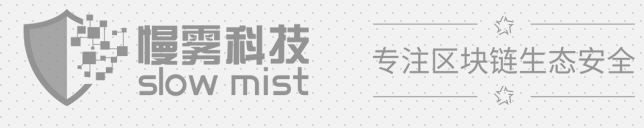

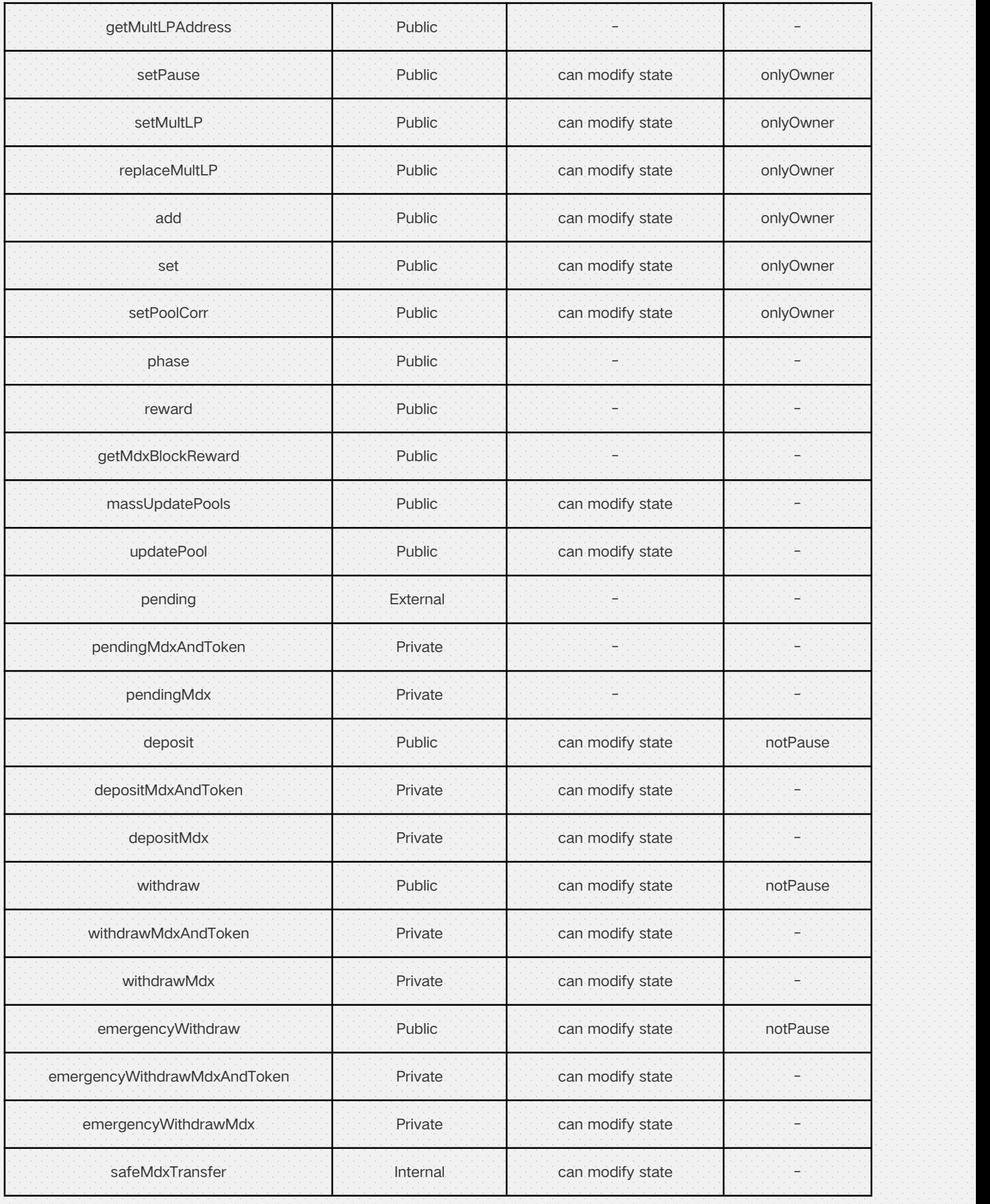

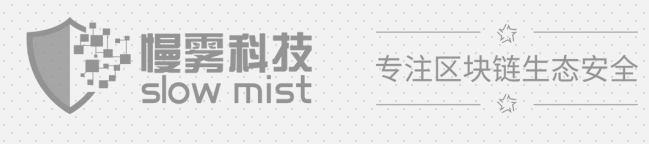

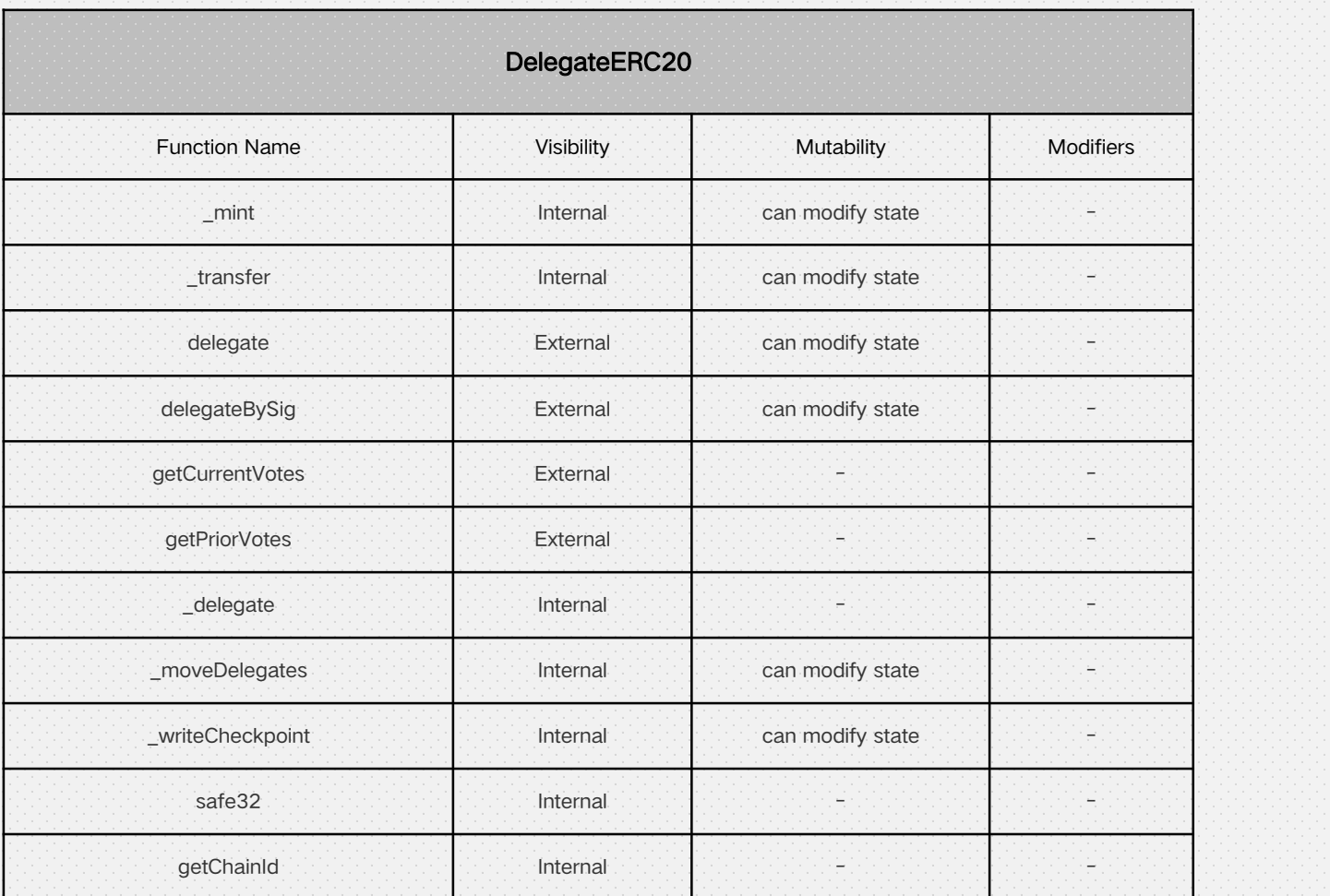

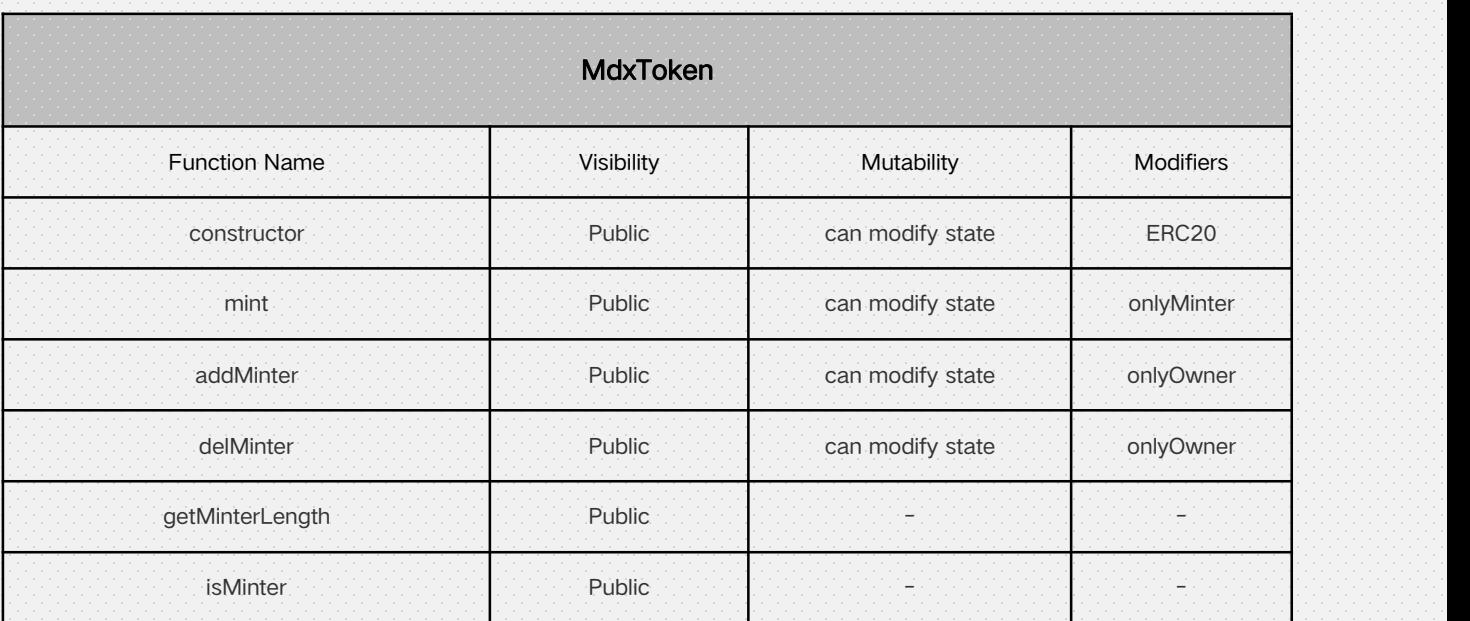

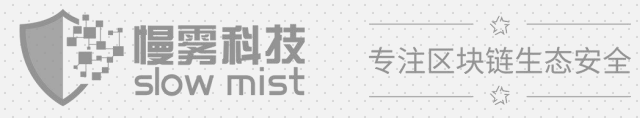

getMinter Public Public - only Owner Constant - only Owner

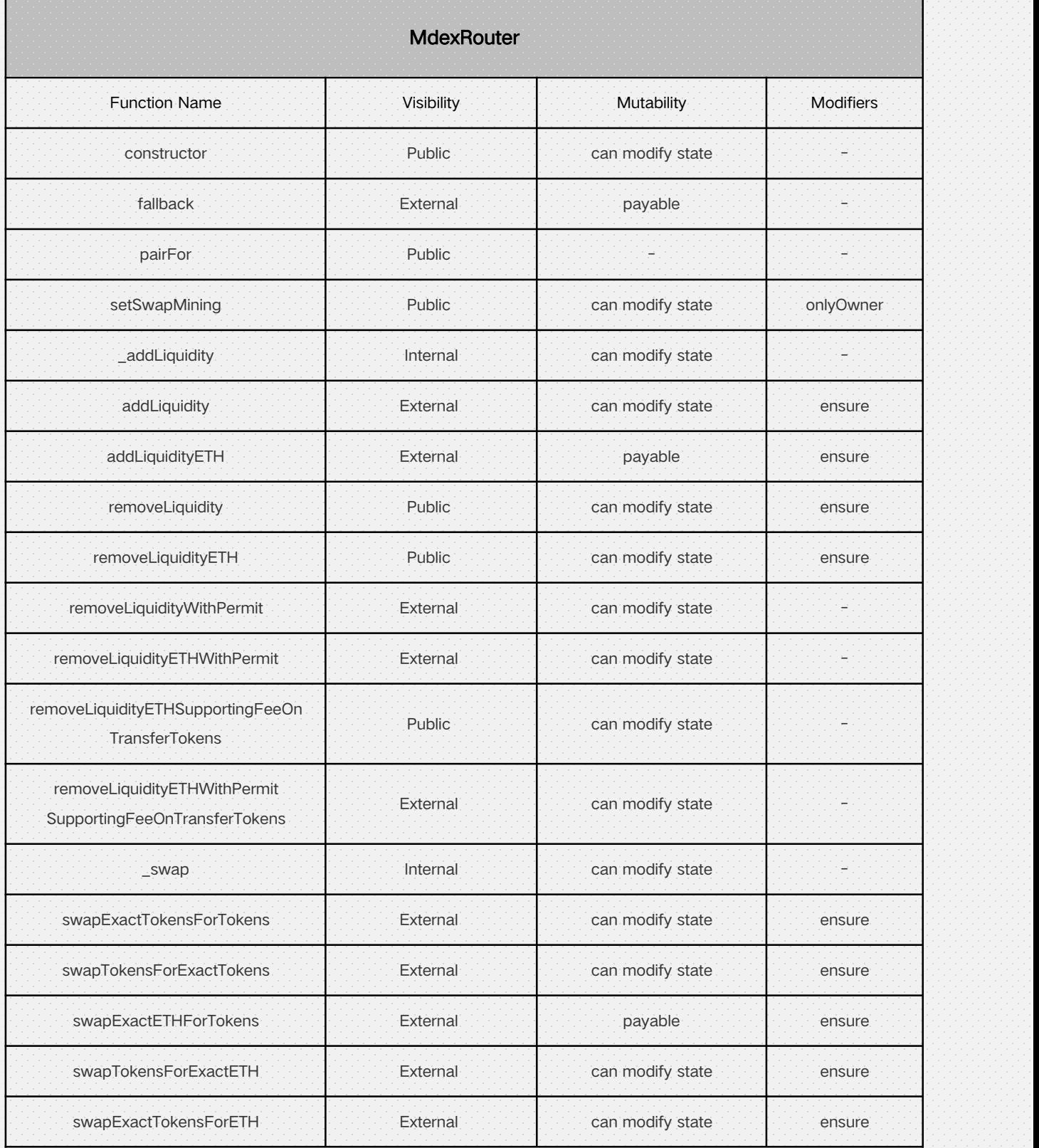

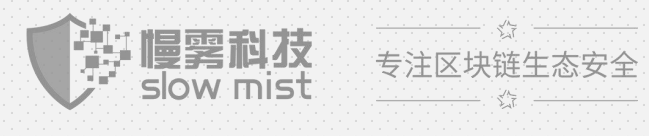

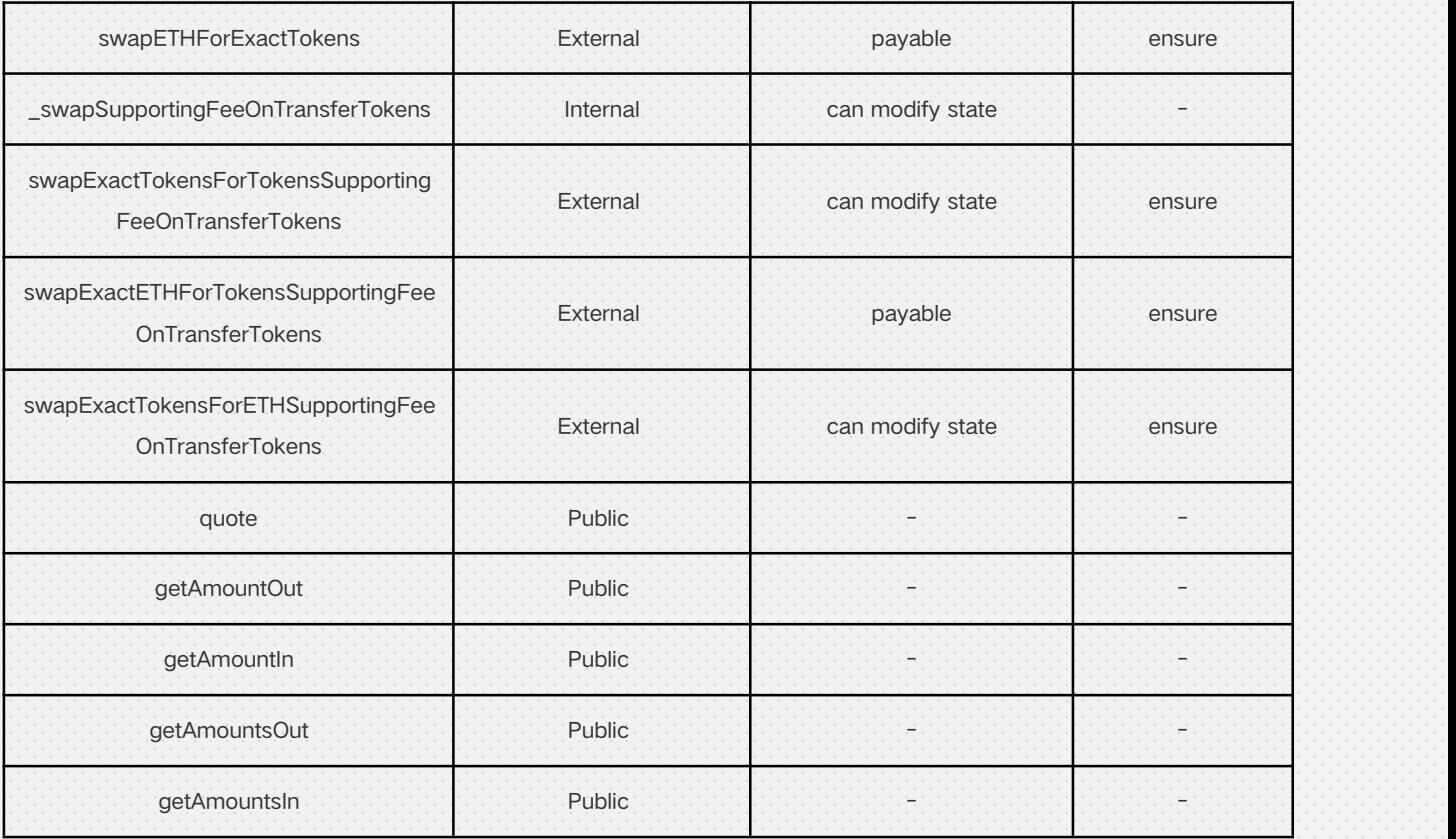

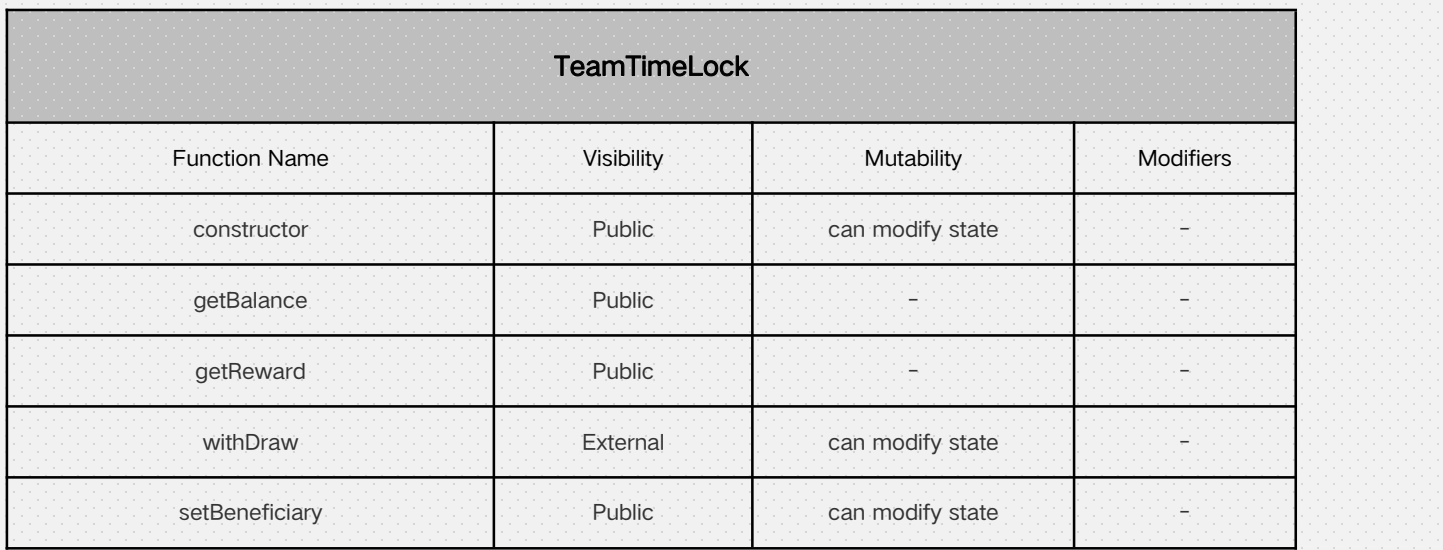

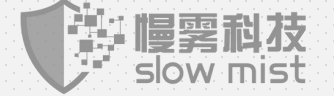

 $\frac{1}{2}$ 专注区块链生态安全  $\overline{\mathbf{v}}^{\prime}$ 

### <span id="page-17-0"></span>**4.2** 代码审计详情

### **4.2.1** 中危漏洞

### 4.2.1.1 交易量伪造风险

SwapMining 合约中,合约在计算用户交易挖矿金额时未考虑用户使用闪电贷进行兑换的问题。当用户使用 闪电贷进行交易挖矿时,用户只需支付交易兑换中损耗的手续费以及闪电贷本身的费用,即可伪造闪电贷金

额数量的交易。放大并伪造了交易的数量。

代码位置:SwapMining.sol swap 函数

```
function swap(address account, address input, address output, uint256 amount) public onlyRouter returns (bool) {
        require(account != address(0), "SwapMining: taker swap account is the zero address");
        require(input != address(0), "SwapMining: taker swap input is the zero address");
        require(output l = address(0), "SwapMining: taker swap output is the zero address");
        if (poolLength() <= 0) {
            return false;
        }
        if (!isWhitelist(input) || !isWhitelist(output)) {
            return false;
        }
        address pair = IMdexFactory(factory).pairFor(input, output);
        PoolInfo storage pool = poolInfo[pairOfPid[pair]];
        // If it does not exist or the allocPoint is 0 then return
        if (pool.pair != pair \parallel pool.allocPoint <= 0) {
            return false;
        }
        uint256 quantity = getQuantity(output, amount, targetToken);
        if (quantity \leq 0) {
            return false;
        }
```
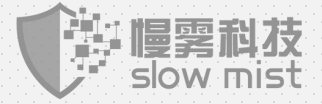

 $\sqrt[3]{\frac{\lambda_{\text{max}}}{\lambda_{\text{max}}}}$ 专注区块链生态安全  $\frac{1}{2}$ 

<span id="page-18-0"></span>mint(pairOfPid[pair]);

#### //SlowMist// 未对用户是否使用闪电贷做检查,导致用户可通过闪电贷伪造交易量

pool.quantity = pool.quantity.add(quantity); pool.totalQuantity = pool.totalQuantity.add(quantity); UserInfo storage user = userInfo[pairOfPid[pair]][account];

user.quantity = user.quantity.add(quantity);

user.blockNumber = block.number;

return true;

}

修复状态:忽略,经与项目方确认后,项目方确认此类攻击成本较高。目前存在较多用户同时参与交易挖矿

活动。攻击者难以通过闪电贷放大的交易量获利。

### **4.2.2** 低危漏洞

#### 4.2.2.1 权限过大问题

HecoPool 合约的 Owner 权限可对敏感参数进行修改、添加新的代币池和双挖池等。存在权限过大问题。

该功能属于业务设计上的需要且无法直接影响到用户的资产,建议添加事件记录方便社区用户对参数设置改

动的审查。

```
function setMultLP(address _multLpToken, address _multLpChef) public onlyOwner {
       require(_multLpToken != address(0) && _multLpChef != address(0), "is the zero address");
       multLpToken = _multLpToken;
       multLpChef = _multLpChef;
    }
   function replaceMultLP(address _multLpToken, address _multLpChef) public onlyOwner {
       require(_multLpToken != address(0) && _multLpChef != address(0), "is the zero address"); require (paused == true, "No mining suspension");multLpToken = _multLpToken;
       multLpChef = _multLpChef;
       uint256 length = getMultLPLength();
       while (length > 0) {
           address dAddress = EnumerableSet.at(_multLP, 0);
           uint256 pid = LpOfPid[dAddress];
           IMasterChefHeco(multLpChef).emergencyWithdraw(poolCorrespond[pid]);
```
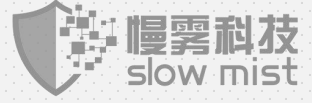

 $\overline{\xi}^{\prime}$ 专注区块链生态安全  $\frac{1}{2}$ 

```
EnumerableSet.remove(_multLP, dAddress);
       length--;
    }
}
// Ada a new Ip to the pool. Can only be called by the owner.
// XXX DO NOT add the same LP token more than once. Rewards will be messed up if you do. function add(uint256 _allocPoint, IERC20 _IpToken, bool _withUpdate) public onlyOwner {
    require(address(_lpToken) != address(0), "_lpToken is the zero address");
    if (_withUpdate) {
       massUpdatePools();
    }
   uint256 lastRewardBlock = block.number > startBlock ? block.number : startBlock;
   totalAllocPoint = totalAllocPoint.add(_allocPoint);
    poolInfo.push(PoolInfo({
   lpToken : _lpToken, allocPoint : _allocPoint,
   lastRewardBlock : lastRewardBlock, accMdxPerShare : 0, accMultLpPerShare : 0, totalAmount : 0
   }));
    LpOfPid[address([pToken]] = poolLength() - 1;
}
// Update the given pool's MDX allocation point. Can only be called by the owner.
function set(uint256 _pid, uint256 _allocPoint, bool _withUpdate) public onlyOwner {
    if (_withUpdate) {
       massUpdatePools();
    }
   totalAllocPoint = totalAllocPoint.sub(poolInfo[_pid].allocPoint).add(_allocPoint);
    poolInfo[_pid].allocPoint = _allocPoint;
}
// The current pool corresponds to the pid of the multLP pool
function setPoolCorr(uint256 _pid, uint256 _sid) public onlyOwner {
    require( pid \leq poolLength() - 1, "not find this pool");
    poolCorrespond[_pid] = _sid;
}
function phase(uint256 blockNumber) public view returns (uint256) {
```
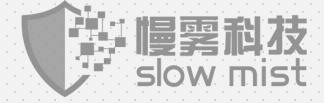

 $\overline{\xi}^{\prime\prime}\overline{\tau}$ 专注区块链生态安全  $\frac{1}{2}$ 

```
if (halvingPeriod == 0) {
      return 0;
   }
  if (blockNumber > startBlock) {
      return (blockNumber.sub(startBlock).sub(1)).div(halvingPeriod);
   }
  return 0;
}
```
修复状态:忽略,经过与项目方的沟通讨论,目前 multLpChef 和 multLpToken 参数的均是 public。社区用

户可以直接获取到参数的值对参数设置状态进行审查。

# 5. 审计结果

### 5.1 总结

审计结论 : 通过

审计编号 : 0X002103010001

审计时间 : 2021 年 03 月 01 日

审计团队 : 慢雾安全团队

审计总结 : 慢雾安全团队采用人工结合内部工具对代码进行分析。审计期间发现了 2 个问题。其中包含 1 个 中危漏洞、1 个低危漏洞,经过与项目方沟通反馈确认审计过程中发现的中危风险中的交易量伪造风险忽略, 低危风险中的权限过大问题忽略。综合评估无风险

## 6. 声明

慢雾仅就本报告出具前已经发生或存在的事实出具本报告,并就此承担相应责任。对于出具以后发生或

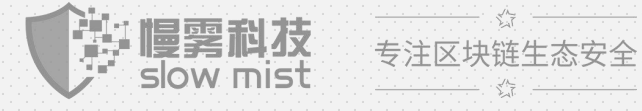

存在的事实,慢雾无法判断其智能合约安全状况,亦不对此承担责任。本报告所作的安全审计分析及其 他内容,仅基于信息提供者截至本报告出具时向慢雾提供的文件和资料(简称"已提供资料")。慢雾假 设:已提供资料不存在缺失、被篡改、删减或隐瞒的情形。如已提供资料信息缺失、被篡改、删减、隐 瞒或反映的情况与实际情况不符的,慢雾对由此而导致的损失和不利影响不承担任何责任。

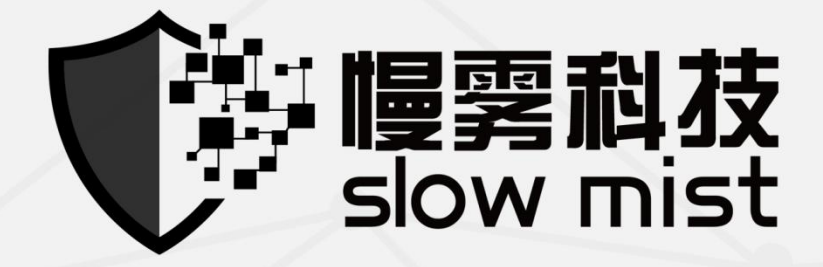

# 官方网址

www.slowmist.com

# 电子邮箱

team@slowmist.com

微信公众号

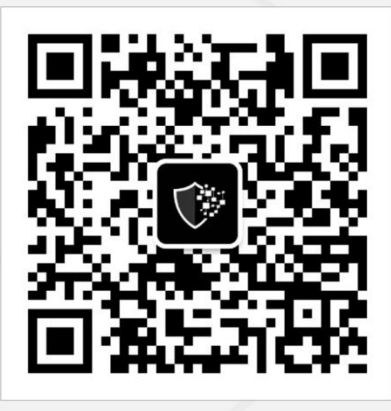